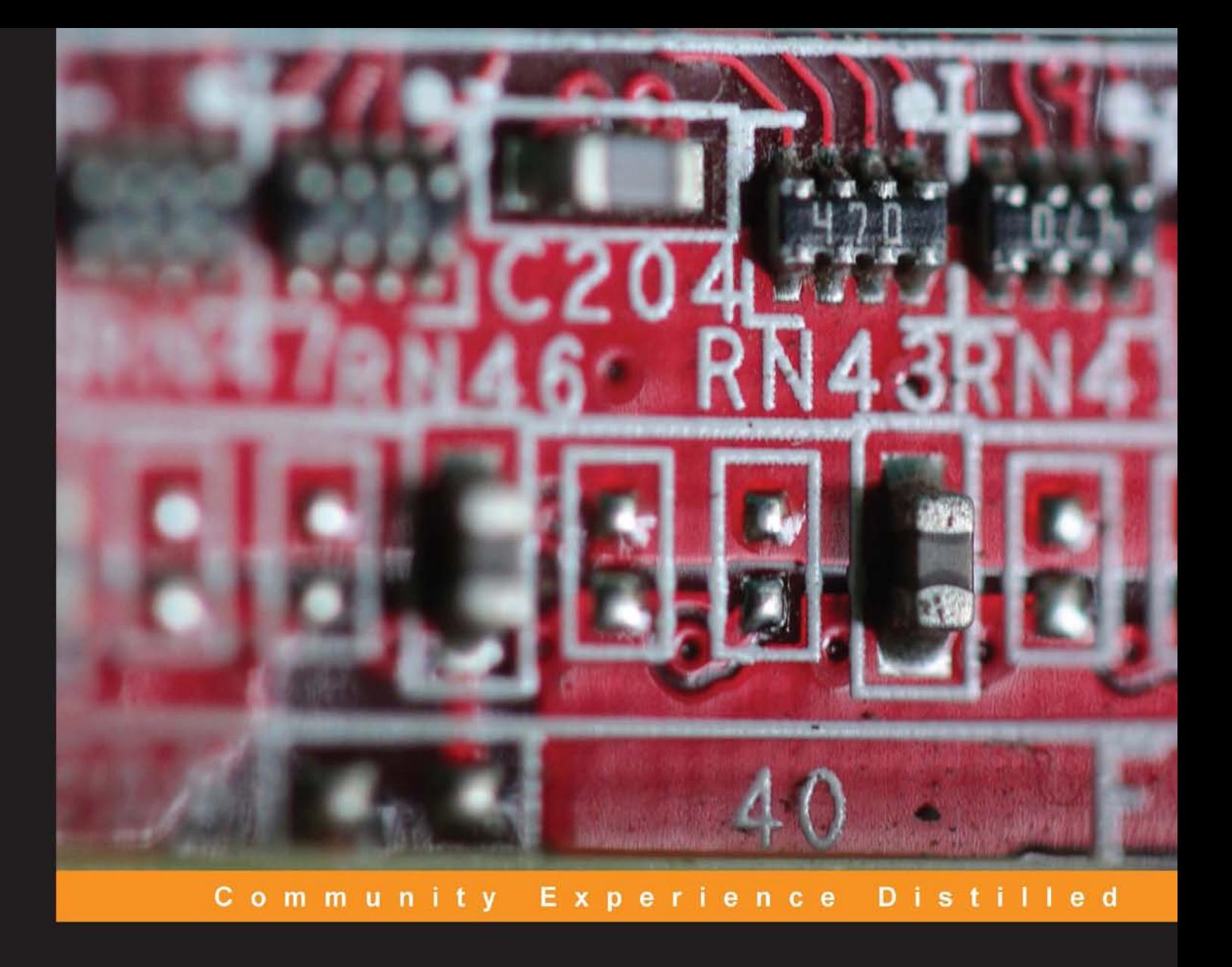

## **Netduino Home Automation Projects**

Automate your house, save lives, and survive the apocalypse with .NET on a Netduino!

**Matt Cavanagh** 

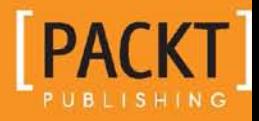

## Netduino Home Automation Projects

Automate your house, save lives, and survive the apocalypse with .NET on a Netduino!

**Matt Cavanagh**

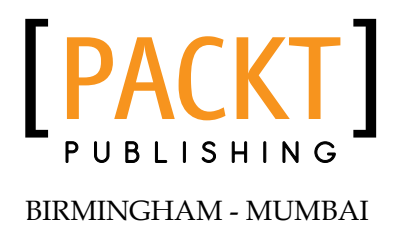

#### Netduino Home Automation Projects

Copyright © 2013 Packt Publishing

All rights reserved. No part of this book may be reproduced, stored in a retrieval system, or transmitted in any form or by any means, without the prior written permission of the publisher, except in the case of brief quotations embedded in critical articles or reviews.

Every effort has been made in the preparation of this book to ensure the accuracy of the information presented. However, the information contained in this book is sold without warranty, either express or implied. Neither the author, nor Packt Publishing, and its dealers and distributors will be held liable for any damages caused or alleged to be caused directly or indirectly by this book.

Packt Publishing has endeavored to provide trademark information about all of the companies and products mentioned in this book by the appropriate use of capitals. However, Packt Publishing cannot guarantee the accuracy of this information.

First published: August 2013

Production Reference: 1160813

Published by Packt Publishing Ltd. Livery Place 35 Livery Street Birmingham B3 2PB, UK.

ISBN 978-1-84969-782-8

www.packtpub.com

Cover Image by Aniket Sawant (aniket\_sawant\_photography@hotmail.com)

## **Credits**

**Author** Matt Cavanagh

**Reviewers** Oliver Manickum Lance McCarthy

**Acquisition Editor** Edward Gordon

**Commissioning Editor** Amit Ghodake

**Technical Editors** Sharvari H. Baet Menza Mathew

**Project Coordinator** Akash Poojary

**Proofreader** Bernadette Watkins

**Indexer** Monica Ajmera Mehta

**Production Coordinator** Shantanu Zagade

**Cover Work** Shantanu Zagade

## About the Author

**Matt Cavanagh** is a professional maker and tinkerer. From his armchair in Durban, South Africa, he lives the dream, wearing suit and slippers with cigar in his hand (fine, just the slippers). He gave up corporate development to start his own company writing Windows and Windows Phone apps, but mostly messes around all day with Netduinos, 3D printers, and his pet quadrocopter. He is also a Nokia Developer Champion who occasionally gives talks on Windows Phone and Netduino.

Oh, and he writes stuff too.

I would like to thank Secret Labs for being awesome, and the Netduino community for being an endless source of ideas and help. Most of all though, I need to thank my beautiful wife, Kaila, for putting up with most of our house being covered in wires and servos.

## About the Reviewers

**Oliver Manickum** has been developing enterprise level software for the past 17 years. He has developed applications across multiple platforms extending from Linux to Windows. He is very passionate about embedded software development, especially open source electronic platforms, where he spends many hours playing with the Arduino and Netduino prototype boards. In real life, Oliver's occupation is developing mobile applications for Android and Windows Phone.

**Lance McCarthy** is a professional XAML developer, XAML Support Specialist at Telerik, and a Nokia Developer Ambassador for the Northeastern United States. He is an award winning Windows Phone developer and has been writing for the platform since September 2010. Passionate about melding hardware and software, in his spare time Lance uses the power of the Netduino and Windows Phone to create projects that blend the worlds of electronics and human interaction.

I would like to thank Matt Cavanagh for his pure awesomeness, my employers for encouraging creativity, and my wife Amy for her undying patience with my mad scientist moments.

## www.PacktPub.com

#### **Support files, eBooks, discount offers and more**

You might want to visit www.PacktPub.com for support files and downloads related to your book.

Did you know that Packt offers eBook versions of every book published, with PDF and ePub files available? You can upgrade to the eBook version at www. PacktPub. com and as a print book customer, you are entitled to a discount on the eBook copy. Get in touch with us at service@packtpub.com for more details.

At www.PacktPub.com, you can also read a collection of free technical articles, sign up for a range of free newsletters, and receive exclusive discounts and offers on Packt books and eBooks.

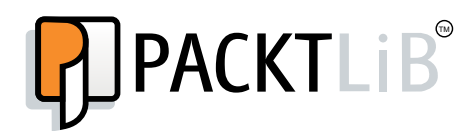

```
http://PacktLib.PacktPub.com
```
Do you need instant solutions to your IT questions? PacktLib is Packt's online digital book library. Here, you can access, read, and search across Packt's entire library of books.

#### **Why subscribe?**

- Fully searchable across every book published by Packt
- Copy and paste, print, and bookmark content
- On demand and accessible via web browser

#### **Free access for Packt account holders**

If you have an account with Packt at www.PacktPub.com, you can use this to access PacktLib today and view nine entirely free books. Simply use your login credentials for immediate access.

*This is dedicated to my father, Brett, who is solely responsible for my technology addiction.*

*I would like to thank Secret Labs for being awesome, and the Netduino community for being an endless source of ideas and help. Most of all though, I need to thank my beautiful wife, Kaila, for putting up with most of our house being covered in wires and servos.*

## Table of Contents

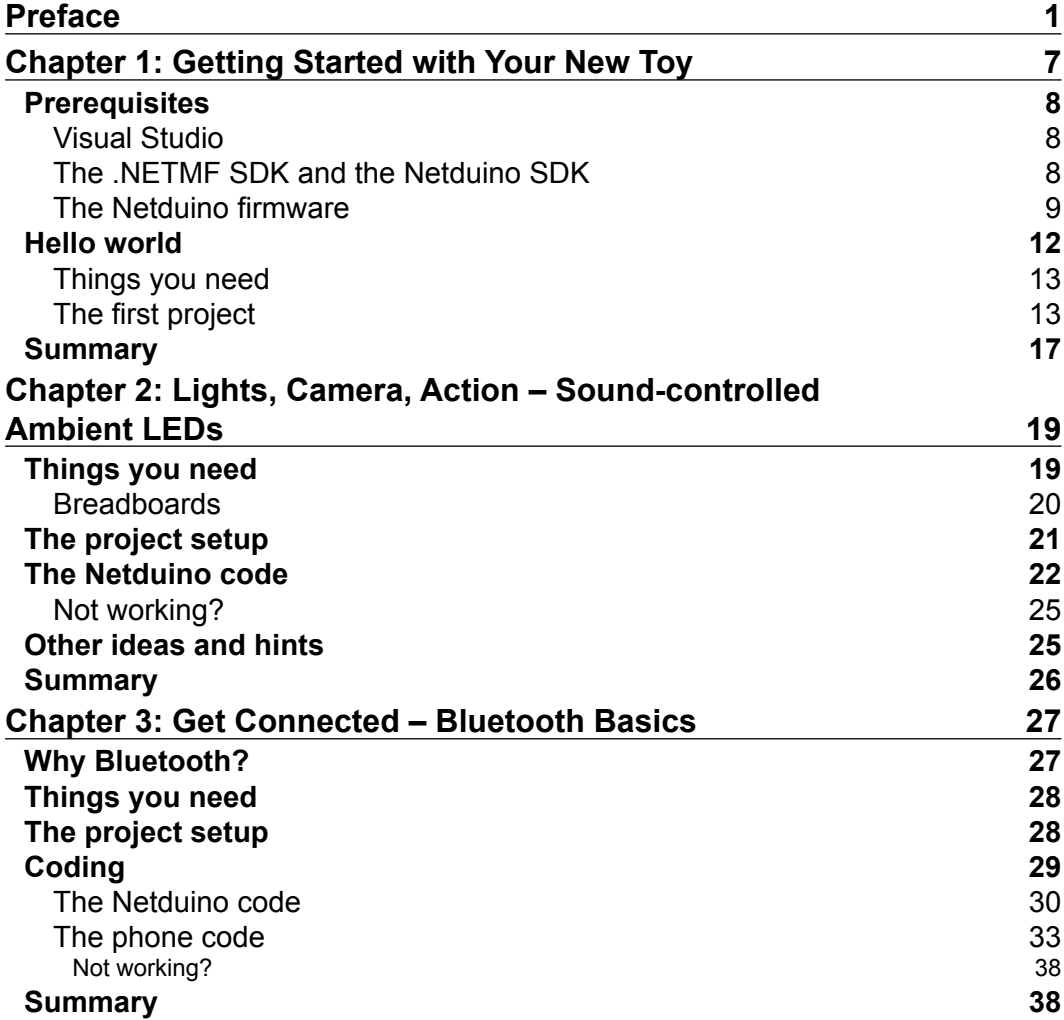

*Table of Contents*

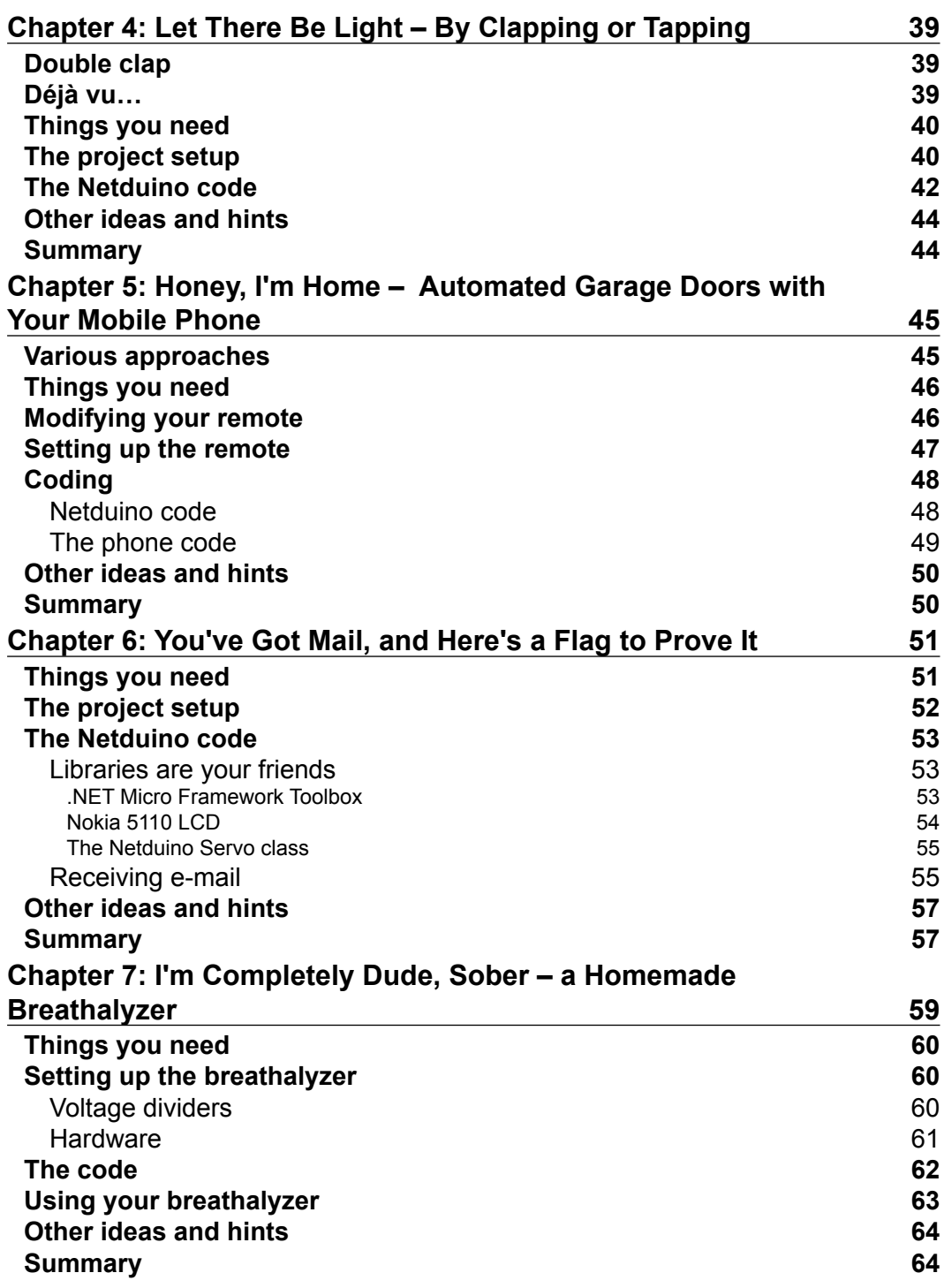

**[ ii ]**

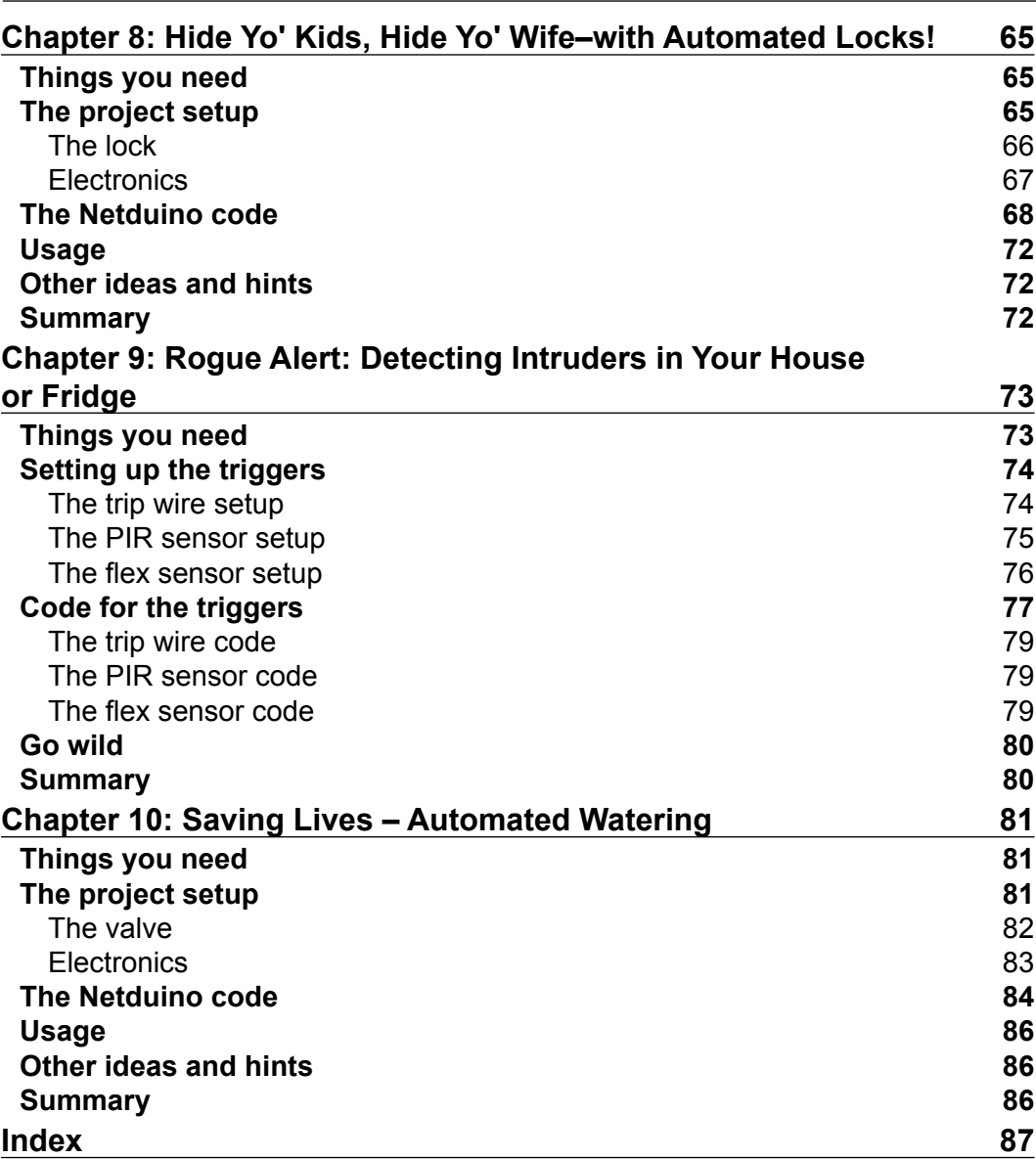

*Table of Contents*

**[ iii ]**

## Preface

When I was a kid I had a Meccano set, which is pretty much the coolest childhood "toy" that exists because it allows you to build things without actually knowing how to build things. But it was limited—there was no interactivity beyond a switch and a motor.

So I started pulling apart appliances such as Hi-Fis and putting them back together. I got so good at doing this that, at one stage, was able to put things back together with only a small handful of screws and parts left over.

But there was a very definite gap between what I wanted to do and what I could actually do with my limited knowledge. Child-oriented electronics kits were pretty useless too, as they would help you make one or two very specific projects, but didn't equip you for anything beyond that.

Jump forward to today, and finally there is something to bridge that gap. For me, that is the Netduino. The Netduino (and other development boards like it) allows everyone from a hobbyist to an electronic engineer to build pretty much anything, and removes all the complexities that were holding us back before. You get all of the power, and a lot less of the frustration.

This book will guide even a novice .NET developer through a range of projects specifically chosen to cover all the fundamentals of the platform. With the knowledge gained from these projects, you will be able to build a massive range of gadgets—only limited by what you can think up, not just by the index page of this book. It will even give you a jumpstart into developing apps for the AGENT smartwatch, which is a watch running the .NET Micro Framework, developed by the team that made the Netduino.

When you've completed the book, head on over to http://blog.roguecode.co.za, where I regularly blog about more advanced topics usually related to Netduino and Windows Phone.

*Preface*

With the rise of electronic development boards, 3D printing, homemade laser cutters, and much more, being a maker is cool now. So go forth and conquer.

#### **What this book covers**

*Chapter 1*, *Getting Started with Your New Toy*, explains installing the software to use your Netduino, getting it connected, and making sure it is updated.

*Chapter 2*, *Lights, Camera, Action – Sound-controlled Ambient LEDs*, explains controlling ambient light intensity with sound, making movie time that bit more awesome.

*Chapter 3*, *Get Connected – Bluetooth Basics*, explains how to connect your mobile phone to your Netduino to control your projects.

*Chapter 4*, *Let There Be Light, by Clapping or Tapping*, explains turning lights (and other appliances) on and off by using sound.

*Chapter 5*, *Honey, I'm Home – Automated Garage Doors with Your Mobile Phone*, explains how to open and close your garage doors using your mobile phone over Bluetooth.

*Chapter 6*, *You've Got Mail, and Here's a Flag to Prove It*, explains how to get your Netduino to raise a flag when you have a new e-mail—and display a preview on a screen.

*Chapter 7*, *I'm Completely Dude, Sober – a Homemade Breathalyzer*, explains how to make a breathalyzer at home.

*Chapter 8*, *Hide Yo' Kids, Hide Yo' Wife – with Automated Locks,* explains how to use a keypad and pin to lock/unlock your doors.

*Chapter 9*, *Rogue Alert – Detect Intruders in Your House or Fridge*, explains how to make your Netduino e-mail you when motion is detected in your house, fridge, or cupboards, and when doors are opened, or a tripwire is tripped.

*Chapter 10*, *Saving Lives – Automated Watering*, covers automatically watering your plants or filling up your pets' water bowls when the soil becomes dry or their water gets low.

**[ 2 ]**

#### **What you need for this book**

The following hardware and software is required to follow the examples given in the book:

- Visual C# Express 2010 or Visual Studio 2010 or above
- .NET Micro Framework SDK Version 4.2
- Netduino SDK Version 4.2.2.0

#### **Who this book is for**

This book is ideally suited for a lazy person who has some experience in C#, and has used a Netduino before but wants to explore more advanced topics. However, the book starts from the very basics so can be picked up even by novices.

#### **Conventions**

In this book, you will find a number of styles of text that distinguish between different kinds of information. Here are some examples of these styles, and an explanation of their meaning.

Code words in text are shown as follows: "Now add using Toolbox.NETMF.NET; to the top of Program.cs."

A block of code is set as follows:

```
private static void btn OnInterrupt(uint data1, uint data2,
  DateTime time) {
     HandlePress('*');
}
```
**New terms** and **important words** are shown in bold. Words that you see on the screen, in menus or dialog boxes, for example, appear in the text like this: "Open up Visual Studio and create a new **Netduino Plus 2 Application**."

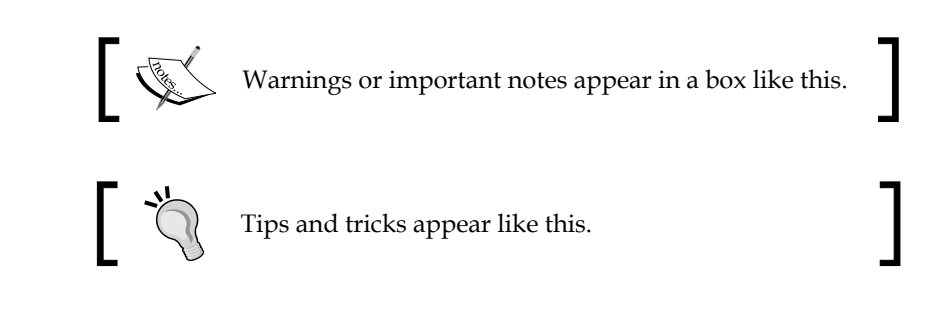

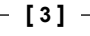

*Preface*

#### **Reader feedback**

Feedback from our readers is always welcome. Let us know what you think about this book—what you liked or may have disliked. Reader feedback is important for us to develop titles that you really get the most out of.

To send us general feedback, simply send an e-mail to feedback@packtpub.com, and mention the book title via the subject of your message.

If there is a topic that you have expertise in and you are interested in either writing or contributing to a book, see our author guide on www.packtpub.com/authors.

#### **Customer support**

Now that you are the proud owner of a Packt book, we have a number of things to help you to get the most from your purchase.

#### **Downloading the example code**

You can download the example code files for all Packt books you have purchased from your account at http://www.packtpub.com. If you purchased this book elsewhere, you can visit http://www.packtpub.com/support and register to have the files e-mailed directly to you.

#### **Errata**

Although we have taken every care to ensure the accuracy of our content, mistakes do happen. If you find a mistake in one of our books—maybe a mistake in the text or the code—we would be grateful if you would report this to us. By doing so, you can save other readers from frustration and help us improve subsequent versions of this book. If you find any errata, please report them by visiting http://www.packtpub. com/submit-errata, selecting your book, clicking on the **errata submission form** link, and entering the details of your errata. Once your errata are verified, your submission will be accepted and the errata will be uploaded on our website, or added to any list of existing errata, under the Errata section of that title. Any existing errata can be viewed by selecting your title from http://www.packtpub.com/support.

#### **Piracy**

Piracy of copyright material on the Internet is an ongoing problem across all media. At Packt, we take the protection of our copyright and licenses very seriously. If you come across any illegal copies of our works, in any form, on the Internet, please provide us with the location address or website name immediately so that we can pursue a remedy.

Please contact us at copyright@packtpub.com with a link to the suspected pirated material.

We appreciate your help in protecting our authors, and our ability to bring you valuable content.

#### **Questions**

You can contact us at questions@packtpub.com if you are having a problem with any aspect of the book, and we will do our best to address it.

**[ 5 ]**

# Getting Started with Your New Toy

Congratulations on becoming the proud new owner of a shiny little Netduino Plus 2! But before devising a plan to take over the world, you will probably want to get it plugged in and updated. Keeping both the Netduino firmware and the software on your PC updated is paramount to world domination.

In this chapter we will cover:

- How and what software to install to be able to write programs for the Netduino
- Getting your Netduino's firmware up-to-date
- Writing your first Netduino program

To find each of the files required, navigate to http://bit.ly/LazyDownloads. You should install everything in the order laid out in the following sections or the world may potentially end.

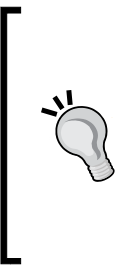

This book uses the latest versions available at the time of writing. This means that, by the time you read this, there could be a newer update. You can keep the software up-to-date with the latest betas by heading over to the Netduino forums (http://forums.netduino.com/) and visiting the **General Discussion** section. Alternatively, if you prefer to use only final (nonbeta) software, then you should get your software from http://bit.ly/LazyNetduinoDownloads.

*Getting Started with Your New Toy*

#### **Prerequisites**

While it is possible to develop for the Netduino on OSX and Linux, in this book we only cover Windows. In terms of hardware, most of the projects can be done on any Netduino model, but we will be focusing on the Netduino Plus 2 because it is the latest and greatest version.

#### **Visual Studio**

To write all the code, we will be using C# with Visual Studio as the IDE. If you've never used Visual Studio before, no problem, it's very simple and powerful. But best of all, the Express edition is free (free as in beer)! You can use either Visual C# 2010, or Visual Studio 2012 Express for Windows Desktop. We will be using the latter, which requires Windows 7 or above.

Download the ~600 MB .iso file (or the install package). If you have downloaded the .iso file, then right-click on the file and click on **Mount**. A window will pop up showing the contents of the disc image. Run the wdexpress full.exe file.

After the installation is done, you can launch it. You will be prompted to enter a serial key, which you can get for free by registering, or you can use it without a serial key for 30 days.

#### **The .NETMF SDK and the Netduino SDK**

To develop using Netduino, you will need both the **.NET Micro Framework SDK** and the **Netduino SDK** installed. The former is an open source framework which is a subset of .NET developed by Microsoft to make it easier to write code for low-powered embedded devices. The Netduino SDK is built on top of that to add Netduino-specific functionality and helper functions. Follow these steps to install the required software:

- 1. Download the ~20 MB .NET Micro Framework SDK and install it. Select the **Complete** option when prompted.
- 2. Download the ~10 MB Netduino SDK and install it. Accept the permission prompts.
- 3. Once all are successfully installed, it's usually a good idea to restart Windows.
- 4. You can now plug in the Netduino with the supplied USB cable! The first time you do this, Windows will install drivers for it automatically.

**[ 8 ]**

#### **The Netduino firmware**

The final step before being able to use your Netduino is to update its firmware. Currently, this latest firmware is beta (v4.3.0.0 beta 1), but should be final soon. Although you don't have to update it, it is recommended that you do. Whether you use the beta firmware, or the final version, the following steps will show you how to get it onto the Netduino:

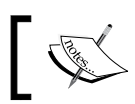

The following steps are an expansion of the ones over on the Netduino Forums: http://bit.ly/LazyBetaFirmware

- 1. You need to get the Netduino into the bootloader mode. So with it unplugged, press and hold the push button (this is located just below the **netduino plus 2** text seen on the board), then plug in the USB cable to your computer. There should now be two lights glowing on the Netduino, one white and one blue. You can release the button once it is plugged in.
- 2. Download and install STDFU Tester v3.0.1 from http://bit.ly/LazyDFUSE and launch the application from your start menu.
- 3. Follow these steps to first erase the current firmware:
	- 1. Click on the **Protocol** tab near the top.
	- 2. Click on the **Create from Map** button near the bottom.
	- 3. Check the **Erase** radio button on the left.
	- 4. Finally, click on the **Go** button at the bottom left.

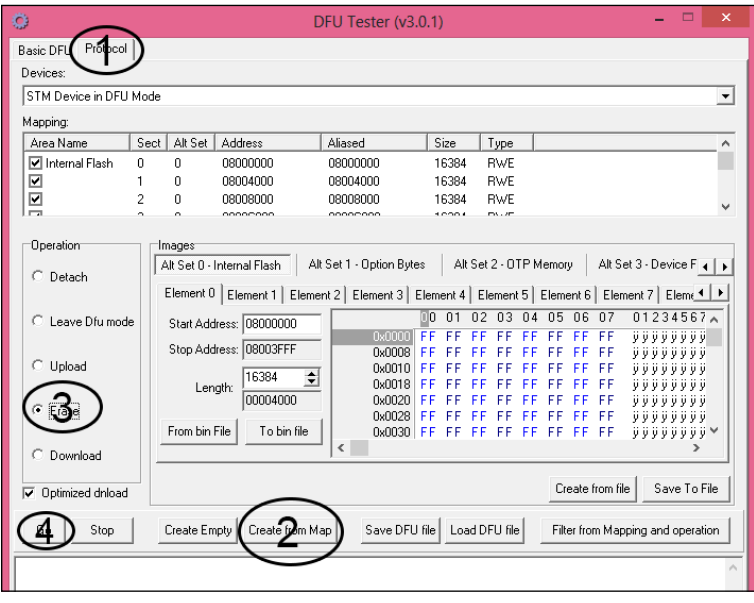

**[ 9 ]**

sample content of Netduino Home Automation Projects

- **[download online Why We Suck: A Feel Good Guide to Staying Fat, Loud, Lazy and S](http://www.mmastyles.com/books/Why-We-Suck--A-Feel-Good-Guide-to-Staying-Fat--Loud--Lazy-and-Stupid.pdf)tupid**
- [click The Complete Writer's Guide to Heroes and Heroines pdf, azw \(kindle\), epub, doc, mobi](http://aneventshop.com/ebooks/The-Social-Wave--Why-Your-Business-is-Wiping-Out-with-Social-Media-and-How-to-Fix-It.pdf)
- **[download online British Sign Language For Dummies](http://www.shreesaiexport.com/library/Slavery-in-the-Modern-World--A-History-of-Political--Social--and-Economic-Oppression--Volumes-1-2.pdf)**
- [Catch the Lightning \(The Saga of the Skolian Empire, Book 2\) pdf, azw \(kindle\), epub, doc,](http://fitnessfatale.com/freebooks/TOGAF---9-Foundation-Study-Guide--Preparation-for-the-TOGAF-9-Part-1-Examination--2nd-Edition-.pdf) [mobi](http://fitnessfatale.com/freebooks/TOGAF---9-Foundation-Study-Guide--Preparation-for-the-TOGAF-9-Part-1-Examination--2nd-Edition-.pdf)
- [http://www.mmastyles.com/books/Why-We-Suck--A-Feel-Good-Guide-to-Staying-](http://www.mmastyles.com/books/Why-We-Suck--A-Feel-Good-Guide-to-Staying-Fat--Loud--Lazy-and-Stupid.pdf)[Fat--Loud--Lazy-and-Stupid.pdf](http://www.mmastyles.com/books/Why-We-Suck--A-Feel-Good-Guide-to-Staying-Fat--Loud--Lazy-and-Stupid.pdf)
- [http://aneventshop.com/ebooks/The-Social-Wave--Why-Your-Business-is-Wiping-Out-with-](http://aneventshop.com/ebooks/The-Social-Wave--Why-Your-Business-is-Wiping-Out-with-Social-Media-and-How-to-Fix-It.pdf)[Social-Media-and-How-to-Fix-It.pdf](http://aneventshop.com/ebooks/The-Social-Wave--Why-Your-Business-is-Wiping-Out-with-Social-Media-and-How-to-Fix-It.pdf)
- [http://www.shreesaiexport.com/library/Slavery-in-the-Modern-World--A-History-of-](http://www.shreesaiexport.com/library/Slavery-in-the-Modern-World--A-History-of-Political--Social--and-Economic-Oppression--Volumes-1-2.pdf)[Political--Social--and-Economic-Oppression--Volumes-1-2.pdf](http://www.shreesaiexport.com/library/Slavery-in-the-Modern-World--A-History-of-Political--Social--and-Economic-Oppression--Volumes-1-2.pdf)
- [http://fitnessfatale.com/freebooks/TOGAF---9-Foundation-Study-Guide--Preparation-for-the-](http://fitnessfatale.com/freebooks/TOGAF---9-Foundation-Study-Guide--Preparation-for-the-TOGAF-9-Part-1-Examination--2nd-Edition-.pdf)[TOGAF-9-Part-1-Examination--2nd-Edition-.pdf](http://fitnessfatale.com/freebooks/TOGAF---9-Foundation-Study-Guide--Preparation-for-the-TOGAF-9-Part-1-Examination--2nd-Edition-.pdf)